Php Ldap Error Code 48 Bind Failed Error 229
>>>CLICK HERE<<<

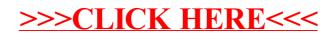